## ログインユーザー名が社員番号以外の法人 (50音順) インスコンコンコンスクランス エンスタインスコン 1日

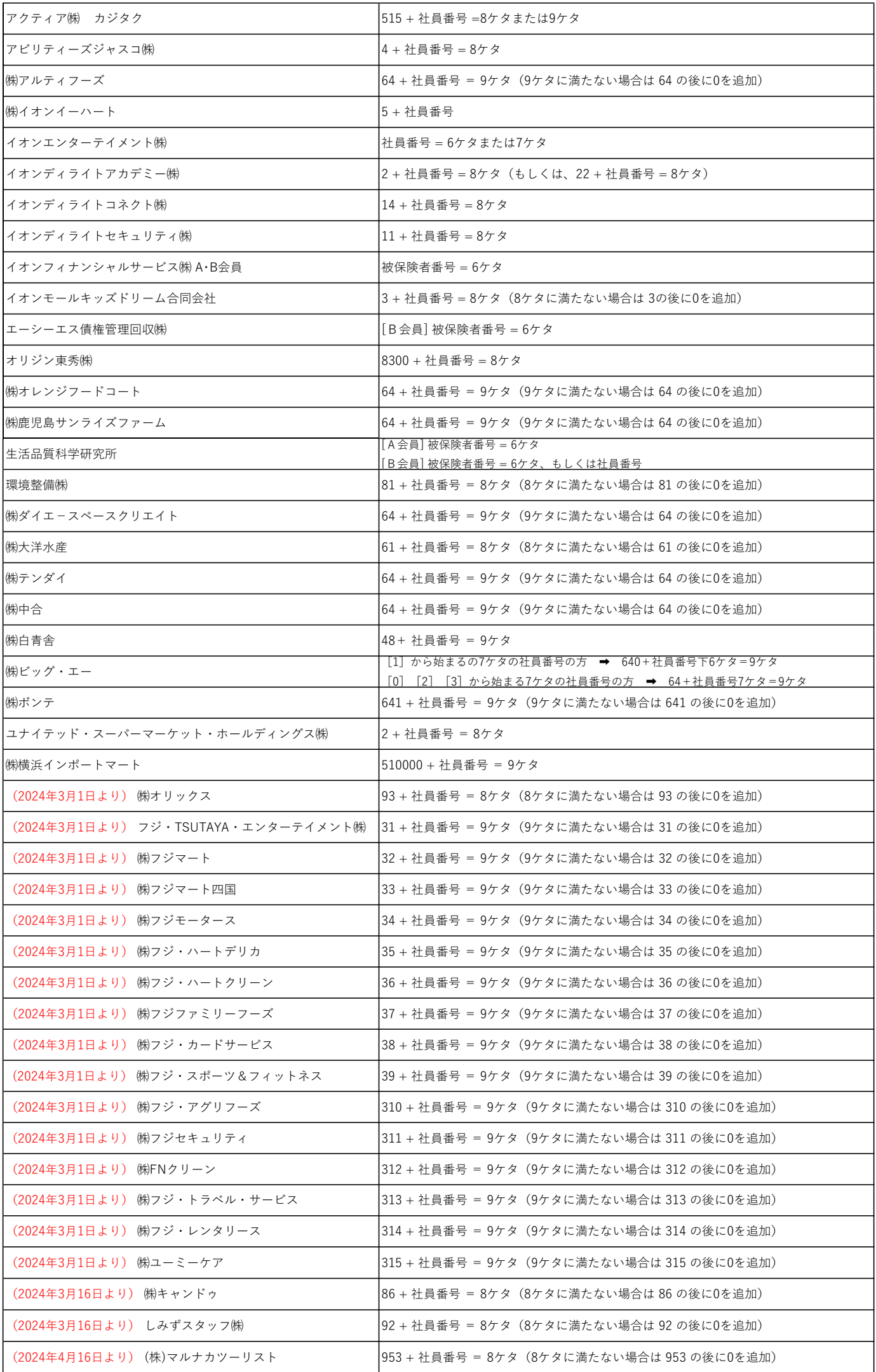